## **Exporting Coverage**

To export a coverage of the assembly, select the Export coverage item in the Consensus Area context menu.

The Export Coverage dialog appears:

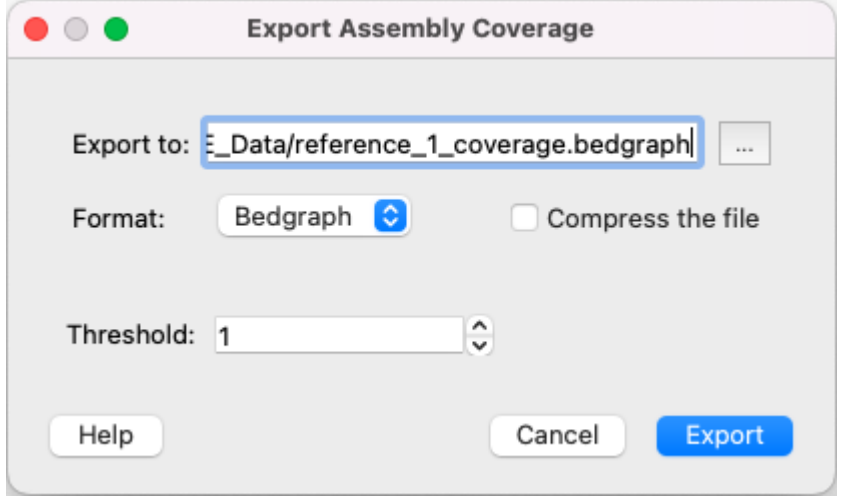

The following parameters are available:

- Export to select the result file path,
- Format assembly coverage could be saved in three different formats:
	- Bedgraph the coverage shown by columns. If several columns in a row have the same occurrence, they will be joint into one column. Histogram - shows coverage by frequency of occurrence. That is, a row is deciphered as a column number **N** with coverage **X** occurs in an assembly of a length **L** and the total occurrence rate is **Z**:

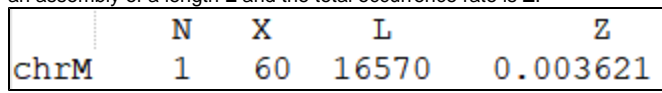

• Per base - similar to BaseGraph, but without columns merging.

- **Export coverage value** add coverage for each base (how many reads in the column).
	- Export bases quantity add the amount of A, C, G and T.
- Threshold consider the column only if it has more reads than set by this parameter.
- $\bullet$ Compress the file - archive as **.gz**.